The Leeds Teaching Hospitals **NHS** 

NHS Trust

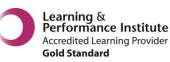

# 

## *The latest version of PPM+ goes live on the 5th of May* 2016

## **New Features**

Mental Health Alerts in the Single Patient View Viewing Patient Information from Other Clinical Systems New PPM+ Help Site

# You Said, We Did

Central Venous Catheter Form Reduction in Unnecessary eForms Multi-page Sorting Improvement eDAN Improvements VTE Form Improvement

# **New Developments**

All eMeds Links to Launch in a New Internet Browser Tab Germ Cell Questionnaire Form Bristol Stool Chart Infection Prevention and Control Note Surgical Pre-Assessment Inflammatory Bowel Disease (IBD) Forms

Please see below for more details

PPM+ Release Notes v4.1.0k.docx

# **New Features**

#### **Mental Health Alerts in the Single Patient View**

#### Applies to: All Users

The *Mental Health Alerts* displays any **severe** alert data brought back from LYPFT (Leeds and York Partnerships Foundation Trust - The Mental Health Trust) on the initial Single Patient View. Most mental health information can be found on the *Mental Health* tab but these alerts give important information which users need to know straight away. As such, they have been displayed more prominently:

| STRAWBERRY, Nicole (Mrs)<br>Patient currently on ward Ward 39 | Patient currently on ward Ward 39 (LGI) Born 15-Dec-1926 (89y) Gender Female NHS No. 972 363 5828 |                     |                           |                        |                        |  |  |  |
|---------------------------------------------------------------|---------------------------------------------------------------------------------------------------|---------------------|---------------------------|------------------------|------------------------|--|--|--|
| Address 100 Some Street, Son                                  | me Phone                                                                                          | GP Details HUI      | MPHRIS, Stephen Dan       | PAS NO. 103429207      | Allergies not recorded |  |  |  |
| Hospital GP Mental Health                                     |                                                                                                   |                     |                           |                        |                        |  |  |  |
| Filter Events                                                 | Show Booked and Delivere                                                                          | Patient Ale         | rts                       |                        |                        |  |  |  |
| Summary                                                       | Add <del>-</del>                                                                                  | Date                | Name                      | Description            |                        |  |  |  |
| 2015                                                          |                                                                                                   | Mental Health Aler  | te                        |                        |                        |  |  |  |
| 30-Dec-2015 File Link Ce                                      | entral Venous Catheter                                                                            |                     | 10                        |                        |                        |  |  |  |
| 23-Dec-2015 File Link ED                                      | DID: Referral for Supported Disch                                                                 | Critical Alert: His | tory of violence to staff |                        |                        |  |  |  |
| 09-Oct-2015 Outpatient AL                                     | JDIOLGY YEADON (AUDIOLGY                                                                          | Administrative Ale  |                           |                        |                        |  |  |  |
| 2014                                                          |                                                                                                   | Administrative Ale  | 115                       |                        |                        |  |  |  |
| 30-Oct-2014 Investigation XR                                  | R Chest 2                                                                                         | 24-Oct-2012         | Data Quality              | LabTest Report Not Imp | orted                  |  |  |  |

This information **is not** related to the LYPFT referral status itself as this is shown by the presence of the *Mental Health* tab.

NB: the *Mental Health* tab will only appear when a patient has an open referral (or has had one closed in the last 12 months) to LYPFT:

| ppm+                  |                               | Patient 🔻                |
|-----------------------|-------------------------------|--------------------------|
| ć                     | è 👤 O                         |                          |
| Actions 🔇             | Home TEST, Beryl (Master) ×   |                          |
| View Patient Details  | TEST, Beryl (Master)          |                          |
| View Audit Log        |                               |                          |
| Clinical Record Types | Address Leeds General Infirm, | Phone 0113 525 5556      |
| TEST, Beryl (Master)  | Hospital Mental Health        |                          |
| All                   | Filter Events Sh              | ow Booked and Delivere 🔻 |
| Alerts                |                               |                          |
| Allergies             | Summary                       | Add 🗸 🛛                  |

## **Viewing Patient Information from Other Clinical Systems**

#### Applies to: All Users

Along with the Operation Notes from Bluespier, users will now be able to view Radiotherapy Notes from MOSAIQ from a Patient Record in PPM+:

| mosaiq              |              | Show Booked and Delivere 🔻      | Radiotherapy details       | Fields and Fractions                                                | Appointments      | Documents      | Care Episode |
|---------------------|--------------|---------------------------------|----------------------------|---------------------------------------------------------------------|-------------------|----------------|--------------|
| Summary             |              | Add -                           | Radiotherapy<br>Start Date | 3-Oct-2012                                                          |                   |                |              |
| 2012<br>13-Oct-2012 | Padiothorapy | External beam RT to MOSAIQ241M  | Record Action<br>Status    |                                                                     |                   |                |              |
| 13-00-2012          | Radionerapy  | External beam KT to MUSAN224 IM | Contact                    | DLARD, Julian W (Dr) : St                                           | James's Institute | of Oncology (D | )elivered)   |
|                     |              |                                 | Radiotherapy<br>End Date   |                                                                     |                   |                |              |
|                     |              |                                 | Radiotherapy<br>Type       | eletherapy                                                          |                   |                |              |
|                     |              |                                 | Site Treated Ur            | nknown                                                              |                   |                |              |
|                     |              |                                 | Site/Protocol M            | OSAIQ241MLCPOP                                                      |                   |                |              |
|                     |              |                                 | Radiotherapy<br>Intent     | adical                                                              |                   |                |              |
|                     |              |                                 | Do                         | ates: Oct 13 2012 3:58PM<br>ose Points: 1<br>Mosaiq241MLCPOP Field: |                   |                |              |

## **New PPM+ Help Site**

#### Applies to: All Users

We have introduced a new PPM+ Help Site to help support existing users with specific areas of the system. You can access the Help Site <u>here</u> or from the user menu by clicking on your name in the top-right and then *Help*:

| _₽<br>Jearch ▼                   | The Leeds T                                                                                                    | eaching Hospitals                                            |
|----------------------------------|----------------------------------------------------------------------------------------------------|--------------------------------------------------------------|
| 042 8514<br>000 3564<br>999 9468 | My Recent<br>Ward -<br>- ₩ Name 83<br>Custom<br>- ♥ Custom<br>- ♥ Custom | Intranet<br>FAQs<br>About PPM+<br>Help<br>Feedback<br>Logout |
|                                  | Did you kn                                                                                                    | iow?                                                         |

The Help Site includes detailed training on particular sections of the system, User Guides, Frequently Asked Questions, bespoke videos, contact details and more:

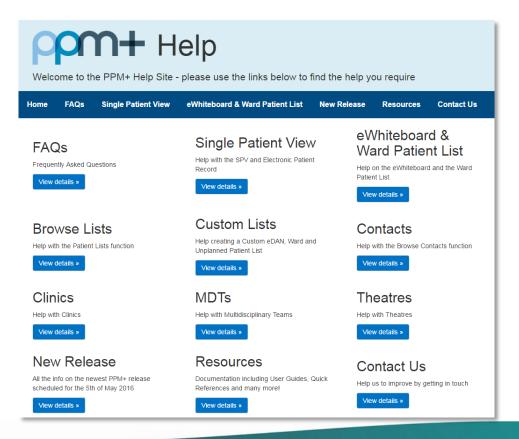

# You Said, We Did

## **Central Venous Catheter Form**

#### Applies to: Pilot Users

We have introduced a new clinical document for the insertion of Central Venous Catheters as below:

| entral Venous Catheter                      |                              |                  |               |                                |                         | >         |
|---------------------------------------------|------------------------------|------------------|---------------|--------------------------------|-------------------------|-----------|
| WATERMELON, Antonia (Ms)                    |                              | Born 28-Oct-1902 | (113y)        | Gender Female                  | NHS No. 950 2           | 94 1721   |
| Address 100 Some Street Sometown XY2 7BJ    |                              |                  |               |                                | PAS No                  | 100218907 |
| Author                                      |                              |                  |               |                                |                         |           |
| Author<br>robinsst                          |                              |                  | Date<br>26-Ap | pr-2016                        | <b>Time</b><br>09:40:29 |           |
| Admission Details                           |                              |                  |               |                                |                         |           |
| Admitting Consultant<br>MONKHOUSE, Ray (Mr) | Admitting Ward Number<br>L50 |                  |               | of Admission to Tru<br>ar-2016 | st                      |           |
| Operation Notes                             |                              |                  |               |                                |                         |           |
| * Type of Catheter                          | *Number of Lumans            |                  |               |                                |                         |           |
| Aphersis Line 🔻                             | Single Double Triple         |                  |               |                                |                         |           |
| Tip Position                                |                              |                  |               |                                |                         |           |
| SVC-Atrial Junction                         |                              |                  |               |                                |                         |           |
| *Indication                                 |                              |                  |               |                                |                         |           |
| Antibiotics •                               |                              |                  |               |                                |                         |           |
| * Size (FRG)                                | *French Gauge (FRG)          |                  | *Leng         | gth of insertion fron          | n puncture site         |           |
| 2                                           | 2                            |                  |               |                                | 2                       |           |
| *Operation Note                             |                              |                  |               |                                |                         |           |
| Op Notes here.                              |                              |                  |               |                                |                         |           |
|                                             |                              |                  |               |                                |                         | 4         |
| Previous Long Term Access?                  |                              |                  |               |                                |                         |           |
| a Cancel                                    |                              |                  |               | Ø (                            | Jnsaved changes         | Submit    |
|                                             |                              |                  |               |                                |                         |           |

Remember, you can add clinical documents to a patient's record through the the Single Patient View or the cin the *Action* column on the Ward Patient List.

### **Reduction in Unnecessary eForms**

#### Applies to: All Users

Users who have started a form in PPM+ and selected the cross in the top-right of the form will no longer find the form in the draft section of Clinical Documents. Instead, to reduce the amount of unnecessary eForms for each patient the form will now be discarded.

#### **Multi-page Sorting Improvement**

#### Applies to: All Users

Now, if you are sorting your multi-page ward list or report by a column header, you will be taken to the first page of the resultant customisation regardless of the page that you are on. The below example has been sorted by *LOS* (Length of Stay) to order patients in most recent admission to least:

| /ard 🔶                                                                               | Bed                                                                | Patient                                                      | ÷ /                                                                                                    | ge                                                                                                    | Consultant                                                                                                    | Specialty                                                                                                    | LOS                                                                                                    | EC                                                                                                    | 90                                                                                                    | MFFD                                                                                                    | Plannin                                                                                                    | Clinical<br>Summary                                                                                                    | eDAN 🔶                                                                                                    | eMeds                                                                                                    | Jobs                                                                                                    | CR                                                                                                    | VTE                                                                                                    | Nurse                                                                                                    |
|--------------------------------------------------------------------------------------|--------------------------------------------------------------------|--------------------------------------------------------------|----------------------------------------------------------------------------------------------------|----------------------------------------------------------------------------------------------------|----------------------------------------------------------------------------------------------------|----------------------------------------------------------------------------------------------------|----------------------------------------------------------------------------------------------------|----------------------------------------------------------------------------------------------------|----------------------------------------------------------------------------------------------------|----------------------------------------------------------------------------------------------------|----------------------------------------------------------------------------------------------------|----------------------------------------------------------------------------------------------------|----------------------------------------------------------------------------------------------------|----------------------------------------------------------------------------------------------------|----------------------------------------------------------------------------------------------------|----------------------------------------------------------------------------------------------------|----------------------------------------------------------------------------------------------------|----------------------------------------------------------------------------------------------------|
| 1<br>SJUH)                                                                           |                                                                    | MATION Auto                                                  | 2                                                                                                    | 1y                                                                                                    | JCC                                                                                                    | Cardiology                                                                                                    | od                                                                                                    |                                                                                                    |                                                                                                    |                                                                                                    | On Warc                                                                                                    |                                                                                                    | 0                                                                                                    |                                                                                                    |                                                                                                    |                                                                                                    | 0                                                                                                    |                                                                                                    |
| 1<br>SJUH)                                                                           |                                                                    | EMEDS TEST<br>Pamela One                                     | 2                                                                                                    | 8y                                                                                                    | MRM                                                                                                    | Anaesthetics                                                                                                    | 4d                                                                                                    | (                                                                                                    | 9                                                                                                    |                                                                                                    | On Warc                                                                                                    |                                                                                                    | 0                                                                                                    |                                                                                                    |                                                                                                    |                                                                                                    | 0                                                                                                    |                                                                                                    |
| 1<br>SJUH)                                                                           |                                                                    | EMEDS TEST<br>Pamela Two                                     | 2                                                                                                    | 8y                                                                                                    | MRM                                                                                                    | Anaesthetics                                                                                                    | 4d                                                                                                    | (                                                                                                    | 9                                                                                                    |                                                                                                    | On Warc                                                                                                    |                                                                                                    | 8                                                                                                    |                                                                                                    |                                                                                                    |                                                                                                    | 0                                                                                                    |                                                                                                    |
| 1<br>SJUH)                                                                           |                                                                    | EMEDS TEST<br>James One                                      | 2                                                                                                    | 8y                                                                                                    | ЈНВ                                                                                                    | General<br>Medicine                                                                                                    | 7d 🄇                                                                                                    |                                                                                                    | 9                                                                                                    |                                                                                                    | On Warc                                                                                                    |                                                                                                    | 0                                                                                                    |                                                                                                    |                                                                                                    |                                                                                                    | 0                                                                                                    |                                                                                                    |
| 1<br>SJUH)                                                                           |                                                                    | EMEDS TEST<br>James Two                                      | 2                                                                                                    | 8y                                                                                                    | ЈНВ                                                                                                    | General<br>Medicine                                                                                                    | 7d 🌔                                                                                                    | ) (                                                                                                    | 9                                                                                                    |                                                                                                    | On Warc                                                                                                    |                                                                                                    | 0                                                                                                    |                                                                                                    |                                                                                                    |                                                                                                    | 0                                                                                                    |                                                                                                    |
| 1<br>SJUH)                                                                           |                                                                    | EMEDS TEST<br>James Three                                    | 2                                                                                                    | 8y                                                                                                    | ЈНВ                                                                                                    | General<br>Medicine                                                                                                    | 7d 🌔                                                                                                    |                                                                                                    | 3                                                                                                    |                                                                                                    | On Warc                                                                                                    |                                                                                                    | 0                                                                                                    |                                                                                                    |                                                                                                    |                                                                                                    | 0                                                                                                    |                                                                                                    |
| 1<br>51UH)                                                                           |                                                                    | EMEDS TEST<br>James Three                                    | 2                                                                                                    | 8γ                                                                                                    | MRM                                                                                                    | Anaesthetics                                                                                                    | 7d 🌔                                                                                                    |                                                                                                    | 3                                                                                                    |                                                                                                    | On Warc                                                                                                    |                                                                                                    | 0                                                                                                    |                                                                                                    |                                                                                                    |                                                                                                    | 0                                                                                                    |                                                                                                    |
| 1<br>5.<br>1<br>5.<br>1<br>5.<br>1<br>5.<br>1<br>5.<br>1<br>5.<br>1<br>5.<br>1<br>5. | ино<br>ино<br>ино<br>ино<br>ино<br>ино<br>ино<br>ино<br>ино<br>ино | зин)<br>зин)<br>зин)<br>зин)<br>зин)<br>зин)<br>зин)<br>зин) | JUH)     MATION Auto       JUH)     EMEDS TEST<br>Pamela One       JUH)     EMEDS TEST<br>Pamela Two       JUH)     EMEDS TEST<br>James One       JUH)     James Two       JUH)     James Two       JUH)     James Two       JUH)     James Two       JUH)     James Two       JUH)     James Three | JUH)       MATION Auto       2         JUH)       EMEDS TEST<br>Pamela One       2         JUH)       EMEDS TEST<br>Pamela Two       2         JUH)       EMEDS TEST<br>James One       2         JUH)       EMEDS TEST<br>James One       2         JUH)       EMEDS TEST<br>James Two       2         JUH)       EMEDS TEST<br>James Two       2         JUH)       EMEDS TEST<br>James Three       2         JUH)       Images Three       2 | JUH)     MATION Auto     21y       JUH)     EMEDS TEST<br>Pamela One     28y       JUH)     EMEDS TEST<br>Pamela Two     28y       JUH)     EMEDS TEST<br>James One     28y       JUH)     EMEDS TEST<br>James Two     28y       JUH)     EMEDS TEST<br>James Two     28y       JUH)     EMEDS TEST<br>James Two     28y       JUH)     EMEDS TEST<br>James Three     28y       JUH)     EMEDS TEST<br>James Three     28y | Buth     MATION Auto     21y     JCC       JUH)     MATION Auto     21y     JCC       JUH)     EMEDS TEST     28y     MRM       JUH)     EMEDS TEST     28y     MRM       JUH)     EMEDS TEST     28y     JHB       JUH)     EMEDS TEST     28y     JHB       JUH)     EMEDS TEST     28y     JHB       JUH)     EMEDS TEST     28y     JHB       JUH)     EMEDS TEST     28y     JHB       JUH)     EMEDS TEST     28y     JHB       JUH)     EMEDS TEST     28y     JHB | JUH)       MATION Auto       21y       JCC       Cardiology         JUH)       EMEDS TEST<br>Pamela One       28y       MRM       Anaesthetics         JUH)       EMEDS TEST<br>Pamela Two       28y       MRM       Anaesthetics         JUH)       EMEDS TEST<br>Pamela Two       28y       MRM       Anaesthetics         JUH)       EMEDS TEST<br>Pamela Two       28y       JHB       General<br>Medicine         JUH)       EMEDS TEST<br>James Two       28y       JHB       General<br>Medicine         JUH)       EMEDS TEST<br>James Three       28y       JHB       General<br>Medicine         JUH)       EMEDS TEST<br>James Three       28y       JHB       General<br>Medicine | JUH)       MATION Auto       21y       JCC       Cardiology       Od         JUH)       EMEDS TEST<br>Pamela One       28y       MRM       Anaesthetics       4d         JUH)       EMEDS TEST<br>Pamela One       28y       MRM       Anaesthetics       4d         JUH)       EMEDS TEST<br>Pamela Two       28y       MRM       Anaesthetics       4d         JUH)       EMEDS TEST<br>James One       28y       JHB       General<br>Medicine       7d       6         JUH)       EMEDS TEST<br>James Two       28y       JHB       General<br>Medicine       7d       6         JUH)       EMEDS TEST<br>James Three       28y       JHB       General<br>Medicine       7d       6         JUH)       EMEDS TEST<br>James Three       28y       JHB       General<br>Medicine       7d       6         JUH)       EMEDS TEST<br>James Three       28y       JHB       General<br>Medicine       7d       6 | JUH)       MATION Auto       21y       JCC       Cardiology       0d       Image: stress stress str | JUH)MATION Auto21yJCCCardiology0dJUH)MATION Auto21yJCCCardiology0d0dJUH)MEDS TEST28yMRMAnaesthetics4d?JUH)EMEDS TEST28yMRMAnaesthetics4d?JUH)EMEDS TEST28yJHBGeneral<br>Medicine7d??JUH)EMEDS TEST28yJHBGeneral<br>Medicine7d??JUH)EMEDS TEST28yJHBGeneral<br>Medicine7d??JUH)EMEDS TEST28yJHBGeneral<br>Medicine7d??JUH)EMEDS TEST28yJHBGeneral<br>Medicine?d??JUH)EMEDS TEST28yJHBGeneral<br>Medicine?d?? | JUH)       MATION Auto       21y       JCC       Cardiology       0d       Image: Cardiology       0d       Image: Cardiology       Image: Cardiology | JUH)MATION Auto21yJCCCardiology0dIMOn WarcJUH)EMEDS TEST28yMRMAnaesthetics4d??On WarcJUH)EMEDS TEST28yMRMAnaesthetics4d??On WarcJUH)EMEDS TEST28yMRMAnaesthetics4d??On WarcJUH)EMEDS TEST28yJHBGeneral<br>Medicine?d??On WarcJUH)EMEDS TEST28yJHBGeneral<br>Medicine?d??On WarcJUH)EMEDS TEST28yJHBGeneral<br>Medicine?d??On WarcJUH)EMEDS TEST28yJHBGeneral<br>Medicine?d??On WarcJUH)EMEDS TEST28yJHBGeneral<br>Medicine?d??On WarcJUH)EMEDS TEST28yJHBGeneral<br>Medicine?d??On WarcJUH)Images Three28yMRMAnaesthetics?d??On Warc | andBedPatientAgeConsultantSpecialtyLOSEDDMFFDPlanninSummaryJUH)MATION Auto21yJCCCardiology0d0d0nWarcImage: Specialty0n WarcImage: Specialty0n WarcImage: Specialty0d0nWarcImage: Specialty0d0d0nWarcImage: Specialty0d0d0nWarcImage: Specialty0d0d0nWarcImage: Specialty0d0d0nWarcImage: Specialty0d0d0nWarcImage: Specialty0d0d0dWarcImage: Specialty0d0d0dWarcImage: Specialty0d0dWarcImage: Specialty0d0dWarcImage: SpecialtyImage: SpecialtyMarcImage: SpecialtyImage: SpecialtyMarcImage: SpecialtyImage: SpecialtyImage: | andBedPatientAgeConsultantSpecialtyLOSEDDMFFDPlanninSummaryeDANJUH)MATION Auto21yJCCCardiology0dIIOn WarcIIJUH)Image: Special Sector Sector Sect | andBedPatientAgeConsultantSpecialtyLOSEDDMFFDPlanninSummaryeDANeMedsJUH)MATION Auto21yJCCCardiology0dvv0n Warc0n Warcvvvvvvvvvvvvvvvvvvvvvvvvvvvvvvvvvvvvvvvvvvvvvvvvvvvvvvvvvvvvvvvvvvvvvvvvvvvvvvvvvvvvvvvvvvvvvvvvvvvvvvvvvvvvvvvvvvvvvvvvvvvvvvvvvvvvvvvvvvvvvvvvvvvvvvvvvvvvvvvvvvvvvvvvvv< | andBedPatientAgeConsultantSpecialtyLOSEDDMFFDPlanninSummaryEDAeDAeMedsJobsJUH)MATION Auto21yJCCCardiology0d0n Warc <td< td=""><td>andBedPatientAgeConsultantSpecialtyLOSEDDMFFDPlanninSummaryeDANeMedsJobsCRJUH)MATION Auto21yJCCCardiology0d0n Warc0n Warc0000000000000000000000000000000000000000000000000000000000000000000000000000000000000000000000000000000000000000000000000000000000000000000000000000000000000000000000&lt;</td><td>andBedPatientAgeConsultantSpecialtyLOSEDDMFFDPlanninSummaryeDANeMedsJobsCRVTEJUH)MATION Auto21yJCCCardiology0d.0nWarc0n Warc<!--</td--></td></td<> | andBedPatientAgeConsultantSpecialtyLOSEDDMFFDPlanninSummaryeDANeMedsJobsCRJUH)MATION Auto21yJCCCardiology0d0n Warc0n Warc0000000000000000000000000000000000000000000000000000000000000000000000000000000000000000000000000000000000000000000000000000000000000000000000000000000000000000000000< | andBedPatientAgeConsultantSpecialtyLOSEDDMFFDPlanninSummaryeDANeMedsJobsCRVTEJUH)MATION Auto21yJCCCardiology0d.0nWarc0n Warc </td |

#### **eDAN** Improvements

#### Applies to: eDAN Wards

We have now introduced a new *Nursing Discharge Comments* free-text box into the *Discharge* stage of the eDAN:

| eDAN Discharge Planning               |                                                         |           |               |         | ×               |
|---------------------------------------|---------------------------------------------------------|-----------|---------------|---------|-----------------|
| EDANLAURA, Four (Ms)                  | Born <b>27-Jun-1985</b>                                 | (30y)     | Gender Female | NHS No. |                 |
| Address 13 the Maltings Leeds LS6 1RX |                                                         |           |               |         | PAS No. 0026167 |
| Discharge Destination                 |                                                         |           |               |         |                 |
| * Destination                         |                                                         |           |               |         |                 |
| Usual Place of Residence              | •                                                       | ·         |               |         |                 |
| Nursing Discharge Comments            | Please enter your name after any comment you have writt | en        |               |         |                 |
| test                                  |                                                         | <i>I.</i> |               |         |                 |
|                                       |                                                         |           |               |         |                 |
| Save and Continue                     |                                                         |           |               | Save    | e Draft Submit  |

Further, a Save and Continue button has been added to the eDAN forms to save your progress and continue with the form:

| eDAN Clinical Information                   |                  |       |             |         | ×               |
|---------------------------------------------|------------------|-------|-------------|---------|-----------------|
| EMEDS TEST, Alex (Mr)                       | Born 17-Jan-1960 | (56y) | Gender Male | NHS No. |                 |
| Address                                     |                  |       |             |         | PAS No. 0026464 |
| Diagnoses                                   |                  |       |             |         | Î               |
| * Diagnosis at Discharge                    |                  |       |             |         |                 |
| Diagnosis at Discharge                      |                  |       |             |         |                 |
| Clinical Summary                            |                  |       |             |         |                 |
| Reason for Admission / Presenting Complaint |                  |       |             |         |                 |
| Reason for admission                        |                  |       |             |         | 1.              |
| Clinical Narrative                          |                  |       |             |         |                 |
| Clinical Narrative                          |                  |       |             |         |                 |
| Save and Continue                           |                  |       |             | Save D  | raft Submit     |

## **VTE Form Improvement**

#### Applies to: All Users

The VTE form, when created from a patient's record, will no longer occasionally display an error on submission.

# **New Developments**

#### All eMeds Links to Launch in a New Internet Browser Tab

Applies to: eMeds Wards

To improve the eMeds experience, whenever a user clicks on an eMeds link from PPM+ (for example when completing an eDAN), it will open up in a new Internet Browser tab:

| Not Started                                                                                                    | Clinical            | I Information                                     | Pharmacy                            | Discharge                |  | Completed         |  |
|----------------------------------------------------------------------------------------------------|---------------------|---------------------------------------------------|-------------------------------------|--------------------------|--|-------------------|--|
|                                                                                                    | /                   |                                                   |                                     |                          |  |                   |  |
| Required actions to complete Clinical Information stage Other Actions -                                                                                     |                     |                                                   |                                     |                          |  |                   |  |
| Zuunch Clinical Information Form                                                                                                    |                     |                                                   |                                     |                          |  |                   |  |
| Launch Discharge Planning Fo                                                                                                    | m A eMeds one       | aned                                              |                                     |                          |  |                   |  |
| Launch eMeds to review and fina     eMeds opened Please ensure that you have logged out of the eMeds system before clicking OK to continue editing the eDAN |                     |                                                   |                                     |                          |  |                   |  |
| Launch eMeds to review and fi                                                                                                    | na                  |                                                   | Meds system before clicking OK to c | ontinue editing the eDAN |  |                   |  |
| <ul> <li>Launch eMeds to review and fit</li> <li>Launch eMeds to review allerging</li> </ul>                                                                | na<br>I have logged | hat you have logged out of the e<br>lout of eMeds | Meds system before clicking OK to c | ontinue editing the eDAN |  | 02-Feb-2015 17:27 |  |

## **Germ Cell Questionnaire Form**

Applies to: Specific Users

We have developed an electronic version of the Germ Cell Questionnaire as pictured below:

| Germ Cell Questionnaire           |                                                                                                    | ×                              |
|-----------------------------------|----------------------------------------------------------------------------------------------------|--------------------------------|
| ICEBERG, Earl (Mr)                | Born <b>01-Aug-1901 (114y)</b> Gen                                                                                                    | nder Male NHS No. 907 487 1364 |
| Address 100 Some Street Sc        | ometown XY2 7BJ                                                                                                    | PAS No. 101117601              |
| General Health Screen             | Self Examination                                                                                                    |                                |
| Self Examination                  | *When examining the area of your testicular surgery this month, do you notice any problems?                                                                                                    |                                |
| O Distress Thermometer            | No, the self examination is unchanged from before                                                                                                    |                                |
| O Checklist                       | <ul> <li>Yes, there is a change in my testicle</li> <li>Yes, there is a change in another area</li> </ul>                                                                                                    |                                |
| Ranking for Practical<br>Problems | <ul> <li>I do not examine the area of my testicular surgery</li> <li>I have a problem in another area</li> </ul>                                                                                                    |                                |
| ❷ Blood and Other Tests           | Not relevant<br>After they have had testicular cancer, we ask men to examine the area of their surgery, once every                                                                                                    |                                |
| O Assessor                        | month, after a bath or shower. We ask them to examine their remaining testicle (as most men have<br>one testicle left), and their scar area. If you are not sure how to do that, please ask us for more<br>information. |                                |
|                                   | <                                                                                                    | Save and Continue              |
| 🖻 Cancel                          |                                                                                                    | Unsaved changes Close          |
|                                   |                                                                                                    |                                |

Remember, you can add clinical documents to a patient's record through the the Single Patient View or the rin the *Action* column on the Ward Patient List.

Add -

## **Bristol Stool Chart**

Applies to: Pilot Users

We have developed an electronic version of the Bristol Stool Chart:

| Bristol Stool Chart               |                  |                 |                  |        |               | 3                          |
|-----------------------------------|------------------|-----------------|------------------|--------|---------------|----------------------------|
| RADISH, Poppy (Mrs)               |                  |                 | Born 12-Oct-1897 | (118y) | Gender Female | NHS No. 916 273 2056       |
| Address 100 Some Street           | Sometown XY2 7BJ |                 |                  |        |               | PAS No. 100273057          |
| Bristol Stool Chart               |                  |                 |                  |        |               | Show Image                 |
| Stool Chart                       |                  |                 |                  |        |               |                            |
| Author                            | * Date taken:    | *Time taken:    | * Туре:          |        | *Colour:      | Û                          |
| 29-Apr-2016, 09:24:45<br>robinsst | 29/04/2016       | 09:24:45        | Type 1           | •      | Brown         | •                          |
| Ward:                             | 29-Apr-2016      | Format HH:mm:ss |                  |        |               |                            |
|                                   | *Amount:         | *Mucus / Blood: | * Specimen:      |        | Comment:      |                            |
|                                   | Medium 🔻         | None 🔻          | Sent             | •      | Comments here |                            |
|                                   |                  |                 |                  |        |               |                            |
|                                   |                  |                 |                  |        |               |                            |
| 💼 Cancel                          |                  |                 |                  |        |               | Unsaved changes     Submit |
|                                   |                  |                 |                  |        |               |                            |

Remember, you can add clinical documents to a patient's record through the the Single Patient View or the **r** in the *Action* column on the Ward Patient List.

## **Infection Prevention and Control Note**

#### Applies to: Pilot Users

We have developed an electronic version of the Infection Prevention and Control Note:

| Infection Prevention and Control Note |                                                         | ×                          |
|---------------------------------------|---------------------------------------------------------|----------------------------|
| RADISH, Poppy (Mrs)                   | Born 12-Oct-1897 (118y) Gender Female                   | NHS No. 916 273 2056       |
| Address 100 Some Street Sometown XY   | 2 7BJ                                                   | PAS No. 100273057          |
| Only members of the team shou         | Id update this form                                     |                            |
| Author                                | Comment                                                 |                            |
| robinsst 0<br>29-Apr-2016, 10:34:26   | B I U S ∷<br>Infection Prevention and Control Note here | <b>a</b>                   |
| <b>⊜</b> Cancel                       | <br>۲                                                   | <br>Jnsaved changes Submit |

Remember, you can add clinical documents to a patient's record through the the Single Patient View or the **r** in the *Action* column on the Ward Patient List.

## **Surgical Pre-Assessment**

Applies to: Pilot Users

We have introduced an electronic version of the Surgical Pre-Assessment form:

| Surgical Pre-Assessment                                                                                                    |                         |              |                      | ×                    |  |  |  |
|----------------------------------------------------------------------------------------------------|-------------------------|--------------|----------------------|----------------------|--|--|--|
| STRAWBERRY, Nicole (Mrs)                                                                                                    | Born 15-Dec-1926        | <b>(89y)</b> | Gender <b>Female</b> | NHS No. 972 363 5828 |  |  |  |
| Address 100 Some Street Sometown XY2 7BJ                                                                                                    |                         |              |                      | PAS No. 103429207    |  |  |  |
| Responsible Consultant                                                                                                    |                         |              |                      | •                    |  |  |  |
| Name<br>Mrs. Consultant                                                                                                    |                         |              |                      |                      |  |  |  |
| Location Details                                                                                                    |                         |              |                      |                      |  |  |  |
| * Hospital / Site<br>St James's University Hospital                                                                                                    |                         |              |                      |                      |  |  |  |
| Intended Procedure and Diagnosis                                                                                                    |                         |              |                      |                      |  |  |  |
| * Procedure                                                                                                    | * Urgency               |              |                      |                      |  |  |  |
| Intended Procedure / Diagnosis / Clinical Indication                                                                                                    | Routine                 |              | •                    |                      |  |  |  |
| Intended Procedure / Diagnosis / Clinical Indication                                                                                                    |                         |              |                      |                      |  |  |  |
| *Combined Case No Yes                                                                                                    |                         |              |                      |                      |  |  |  |
| Referrals, Plan, Important Information for Admission                                                                                                    |                         |              |                      |                      |  |  |  |
| * Is the patient taking anticoagulation / antiplatelets?<br>Warfarin / Aspirin / Clopidogrel / Ticagrelor / Dabigatran / Rivaroxaban / OHCP / HRT<br>No Yes<br>* Please state directions for management of anticoagulation / antiplatelet agents in | n the perioperative per | iod          |                      |                      |  |  |  |
|                                                                                                    |                         |              | 🖋 Ur                 | saved changes Submit |  |  |  |

Remember, you can add clinical documents to a patient's record through the the Single Patient View or the **r** in the *Action* column on the Ward Patient List.

## **Inflammatory Bowel Disease (IBD) Forms**

Applies to: Pilot Users

We have developed two electronic Inflammatory Bowel Disease (IDB) forms; Crohns and Ulcerative Colitis:

| IBD: Ulcerative Colitis                                                                                                    |                                                                                                    |                             |                                                                                              |             | ×                                                                                       |  |  |  |
|----------------------------------------------------------------------------------------------------|----------------------------------------------------------------------------------------------------|-----------------------------|----------------------------------------------------------------------------------------------|-------------|-----------------------------------------------------------------------------------------|--|--|--|
| TEST, Beryl (Master)                                                                                                    |                                                                                                    |                             | Born 16-Nov-1948 (67y)                                                                       | Gender Male | NHS No. 999 042 8514                                                                    |  |  |  |
| Address Leeds General Infirm                                                                                                    | Great George Street Le                                                                                                    | eds Yorkshire LS1 3EX       | Phone 0113 5                                                                                 | 255556      | PAS No. 3928487                                                                         |  |  |  |
| Solution State State | Ulcerative Colitis                                                                                                    | Diagnosis - K51             |                                                                                              |             | A :                                                                                     |  |  |  |
| <ul> <li>Diagnosis /<br/>Surveillance</li> <li>Admission / Patient<br/>Consent</li> <li>BMI / Smoking</li> <li>Classification</li> <li>Extra-Intestinal<br/>Manifestations</li> </ul>                                                                                                    | * Date Applicable?<br>No Yes<br>* Date of onset of sym<br>10/03/2016<br>10-Mar-2016<br>IBD Unclassified<br>Is IBD Unclassified?                                                                                                    |                             | * Diagnosis summary<br>Summary of diagnosis<br>* Earliest Diagnosis<br>UC Ulcerative Colitis | ▼_          | Duration of disease<br>17w<br>* Date of Earliest Diagnosis<br>24/12/2015<br>24-Dec-2015 |  |  |  |
| Current Medications     Surgical Therapies     Discours Activity                                                                                                    | No Yes                                                                                                    | acentive Califia            |                                                                                              |             |                                                                                         |  |  |  |
| O Disease Activity     O Bone Health                                                                                                    | Extent at diagnosis                                                                                                    | cerative Collus             |                                                                                              |             |                                                                                         |  |  |  |
| Investigations     Treatment Changes     Notes                                                                                                    | E1: Proctitis (involvement limited to rectum)     E2: Left sided (involvement distal to splenic flexure)     E3: Extensive (involvement extends proximal to splenic flexure, including pancolitis)     Not provided     Defined as per ECCO |                             |                                                                                              |             |                                                                                         |  |  |  |
| Death Details                                                                                                    | Surveillance note<br>No surveillance requ                                                                                                    | ired if maximum extent only | / ever E1.                                                                                   |             |                                                                                         |  |  |  |
| Cancel                                                                                                    |                                                                                                    |                             |                                                                                              |             | Unsaved changes Close                                                                   |  |  |  |

Remember, you can add clinical documents to a patient's record through the **Add** - the Single Patient View or the - in the *Action* column on the Ward Patient List.

# **Contact Us**

Please contact the Informatics Service Desk at x26655 or informaticsservicedesk.lth@nhs.net to:

- Reset your password
- Report a problem you are having within PPM+ functionality
- Report a data quality problem within PPM+
- Request new user accounts for PPM+
- Disable PPM+ accounts for any leavers from your department

Please contact the PPM+ EPR team at <u>leedsth-tr.EPR@nhs.net</u> if you have any development ideas or comments on your experience of using the EPR

If you would like to make a request for change to PPM+, please contact us at: <u>leedsth-tr.EPR@nhs.net</u> with a completed <u>request for change (RFC) form available here</u>

Please contact the IT Training Department at <u>ITTraining.LTHT@nhs.net</u> if you require further training on PPM+ or any other Clinical System

IT Training Intranet site: <u>http://lthweb/sites/it-training/ppmplus</u> (including full PPM+ User Guide)